## Homework  $\#$  6

- 1. Problem 10.18 from Kailath's book
- 2. Tables 1–4 show Matlab functions to generate particle distibutions, representing a continuous random variable  $x$  with a specific distribution.
	- a) Show analytically that all four functions generate particles corresponding to one and the same distribution of x and derive the PDF and CDF of that distribution.
	- b) Use the four functions (available on the course web, Lect. 6) to generate particle distributions of suitable size and use these to numerically estimate the mean and variance of  $x$ . Which of the four sampling strategies gives the best accuracy of the mean and variance?
- 3. Continuation of the previous problem. Assume that  $z = x^2 + u$ , where x is the stochastic variable from the previous problem and  $u$  is uniformly distributed over  $[-1, 1]$ .
	- a) Describe at least one method to generate a particle distribution for Z, given a particle distribution for  $X$ . Will the method work, no matter which of four strategies was used in the previous problem?
	- b) Implement your method and use it to estimate values of
		- $E[Z]$
		- $\bullet$  E[ $Z^3$ ]
		- $P[Z > 40]$

Again, continued from the previous problems. Assume now that we are observing the stochastic variable  $Y = Z + W$ , where the distribution of W is given in Fig. 1.

- 4. a) Describe how to update the weights of a particle representation of Z, to obtain a particle representation of the posterior distribution  $f_{Z|Y}(z|Y =$  $y)$ .
	- b) Implement the method and use it to determine estimates of
		- $E[Z|Y=60]$
		- $P[Z < 50|Y = 50]$

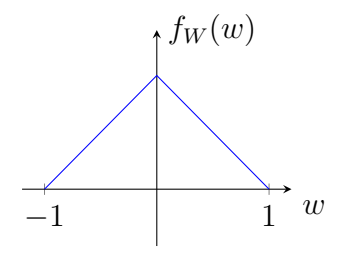

Figure 1: PDF of W.

Table 1: Algorithm 1 to generate N particles.

```
function [xp, w] = generateparticles1(N)
xmax=10;
xp = x \text{max} * \text{sqrt}(\text{rand}(N,1));w=ones(N,1)/N;
```
Table 2: Algorithm 2 to generate N particles.

```
function [xp, w] = generateparticles2(N)
xmax=10;
xp = xmax*rand(N,1);w=xp/sum(xp);
```
Table 3: Algorithm 3 to generate N particles.

```
function [xp, w] = generateparticles3(N)
xmax=10;
lambda=1/5;
xp=-log(rand(N,1))/lambda;w_unnormalized=xp.*exp(lambda*xp)/lambda;
w_unnormalized(xp>xmax)=0;
w=w_unnormalized/sum(w_unnormalized);
```
Table 4: Algorithm 4 to generate one out of N particles. The Matlab file on the course web gives N particles directly, but is slightly harder to read.

```
function [xp, w] = generate<sub>p</sub>articles<sup>4(N)</sup>
xmax=10;
sigma=7;
M=1.1*2/xmax/normpdf(xmax,0,sigma);
rejected=true;
while rejected
  xp=sigma*randn;
  u=rand;
  rejected = (xp<0 | xp<max | u >=(2*xp/xmax^2 ./ normpdf(xp,0,sigma)/M));end
w=1/N; % If this is one of N generated particles
```